$,$  tushu007.com <<网页设计三合一案例实训教程>>  $<<$   $>>$ 13 ISBN 9787030273772

10 ISBN 703027377X

出版时间:2010-5

页数:322

PDF

更多资源请访问:http://www.tushu007.com

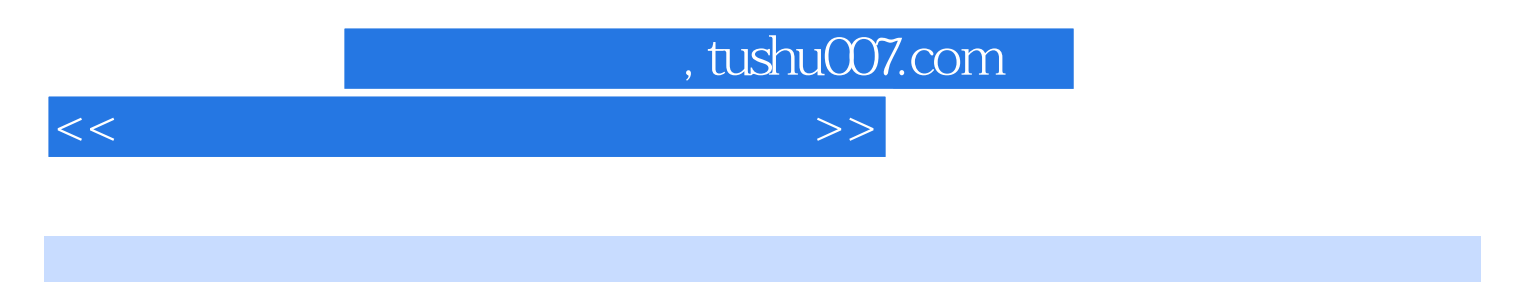

## 20 Dreamweaver CS3, Long Street the CSS CSS

Plash CS3,<br>PhotoshopCS3, PhotoshopCS3, PhotoshopCS3, PhotoshopCS3, 2009, PhotoshopCS3, 2009, PhotoshopCS3, 2009, 2009, 20 PhotoshopCS3

 $15$  and  $114$ 

 $($ 

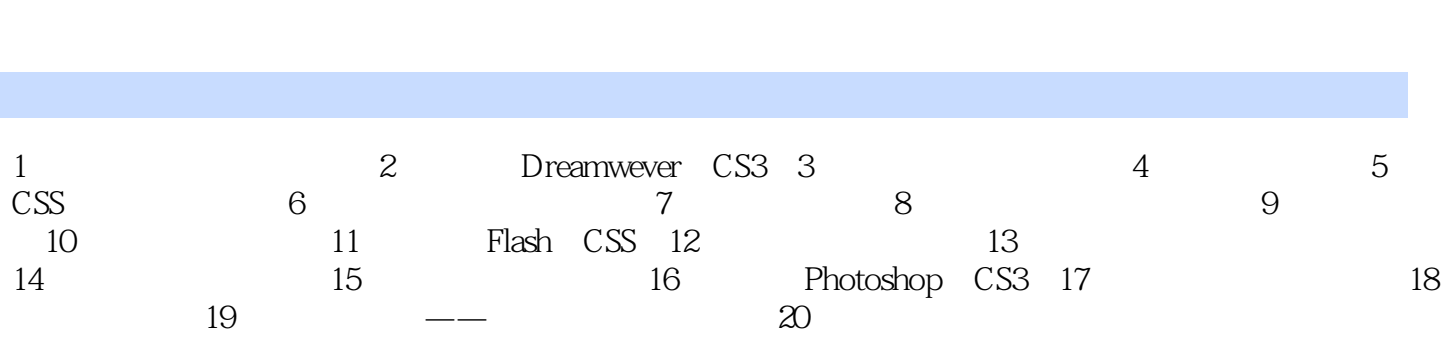

 $<<$ 

i.

, tushu007.com

 $\overline{\rightarrow}$ 

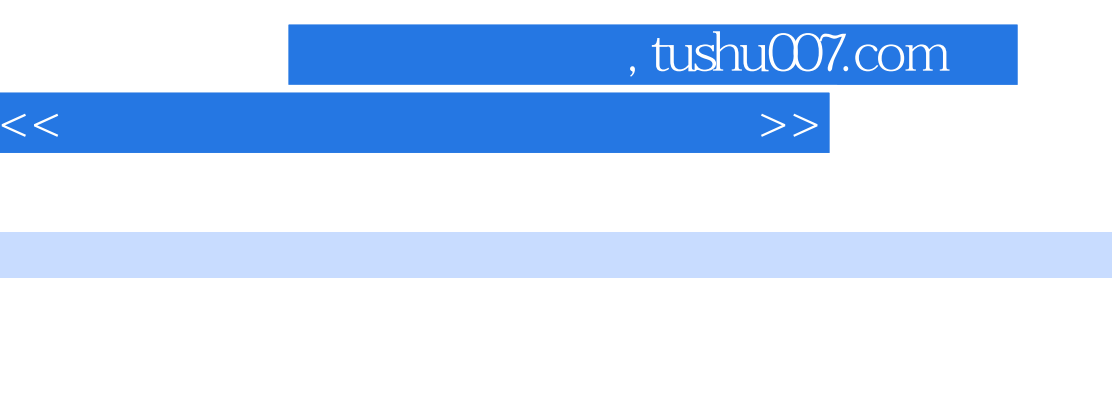

章节摘录

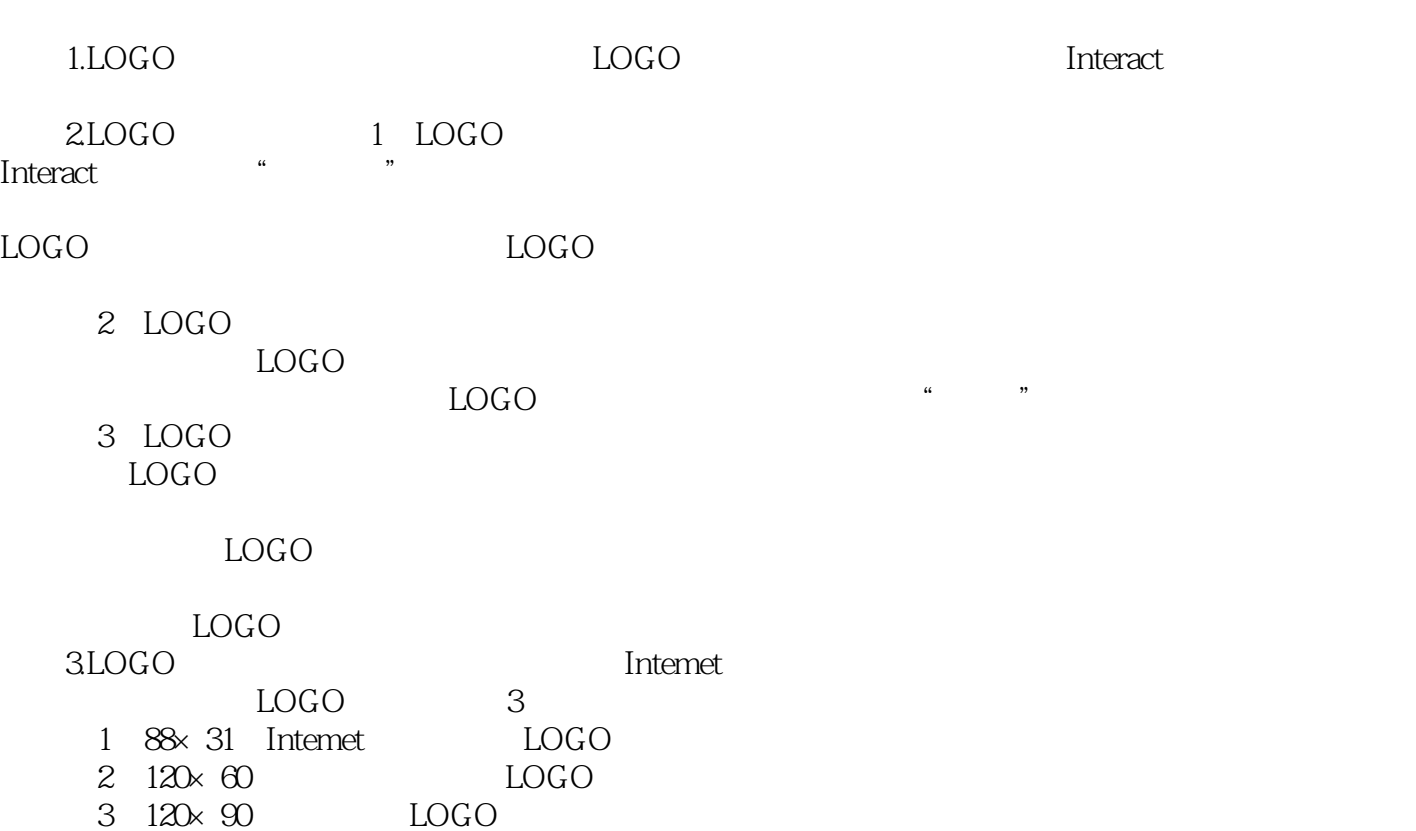

 $1.4$ 

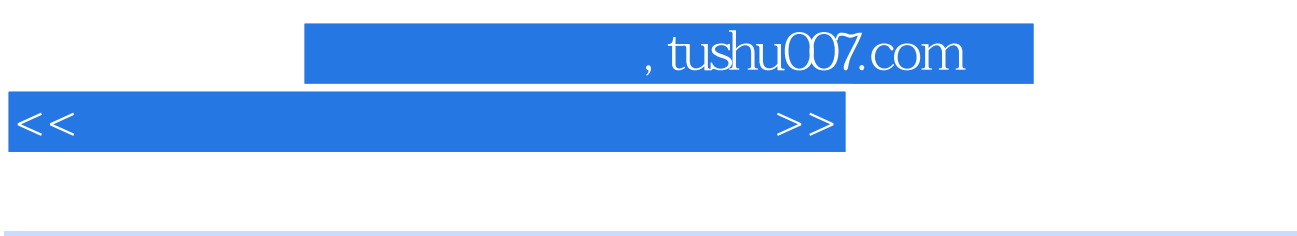

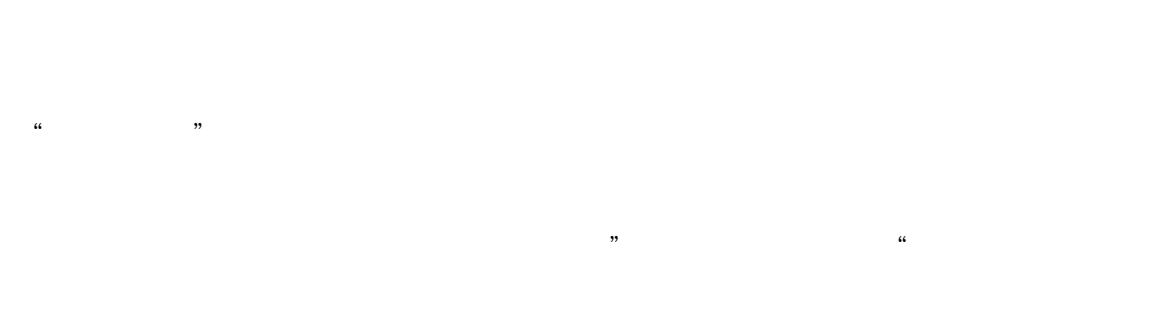

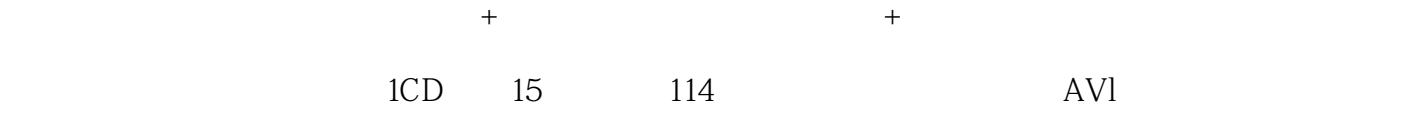

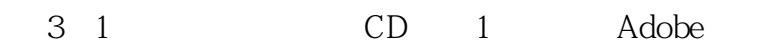

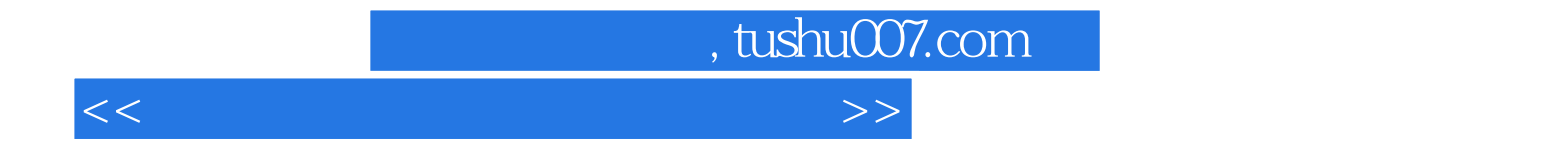

本站所提供下载的PDF图书仅提供预览和简介,请支持正版图书。

更多资源请访问:http://www.tushu007.com